**XML Prague 2019, February 8th**

## *Tagdiff***: a diffing tool for highlighting differences in the tagging of text-oriented XML documents**

**Cyril Briquet**

**cyril.briquet@canopeer.org**

# **Contents**

- Text-oriented XML documents and use case
- *diff* vs. *tagdiff* vs. existing GUI-based XML tools
- Description of the algorithm
- Performance
- Conclusions

# **Structure-oriented vs. text-oriented XML documents**

### ● **structure-oriented XML documents**

 *<<In many applications XML documents can be treated as unordered trees – only ancestor relationships are significant, while the left-to-right order among siblings is not significant.>>* [WDC03]

#### **use cases rely on XML documents to store structured data**

#### ● **text-oriented XML documents**

XML is relied upon to (algorithmically) tag sections of text; what's in lateral proximity is important

### **use cases include literary texts, linguistic data, news,...**

# **Use case: algorithmic tagging of text-oriented XML documents**

- **algorithmic tagging of linguistic data corpus** [BRP10]
- multiple processing steps (sequence of 40 tagging algorithms)
- to validate algorithms, it is useful to visually inspect: (1) data before and after applying a given tagging algorithm ==> **new tagging correct and complete?** (2) data output by a reference version and a new (faster or

more readable) version of a tagging algorithm

==> **same tagging?**

# **Command line tool requirements**

- exact diffing
- no options such as filtering out some types of information (whitespace, comments, …)
- not a goal to merge or patch documents
- output easy to visualize
- output easy to process by other command line tools
- no GUI

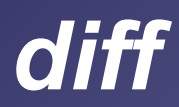

- well-known UNIX command line tool: diff
- based on classic diffing algorithm [Myers86] (*An O(ND) Difference Algorithm and Its Variations*)
- focuses on differences between short lines (e.g. source code)
- example: 4 differences in a paragraph, but it's not obvious!

|< <p>Heapsort was invented by <link><person>J. W. J. Will |iams</person></link> in <link><date>1964</date></link>. T his was also the birth of the heap, presented already by Williams as a useful data structure in its own right.</p>

 $|>$  <p>Heapsort was invented by <link><person><b>J. W. J. W illiams</b></person></link> in <link><date><b>1964</b></d ate></link>. This was also the birth of the heap, present ed already by Williams as a useful data structure in its own right.</p>

# *tagdiff* **vertical, segmented and typed diffing**

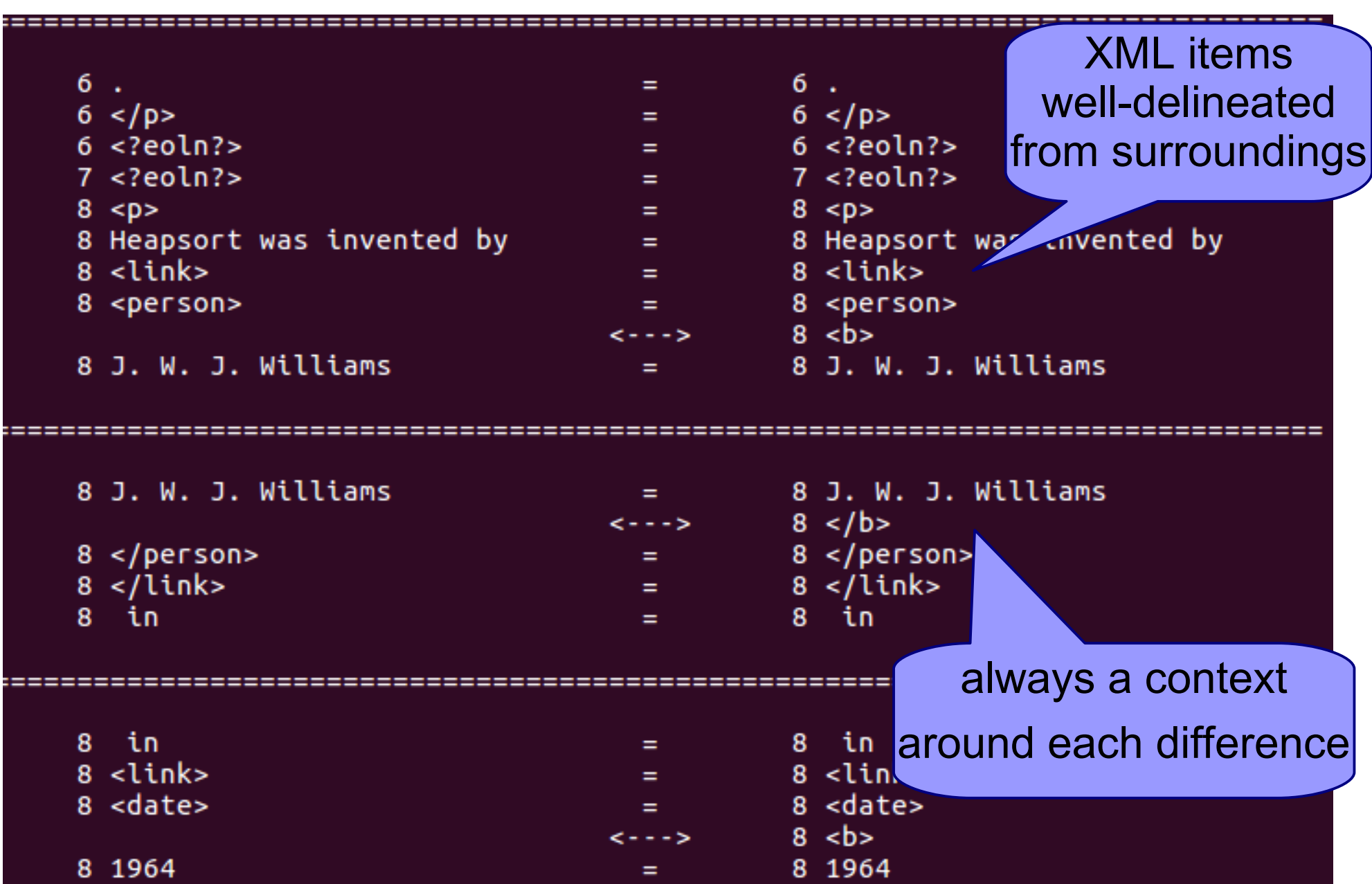

## *tagdiff* **vertical, segmented and typed diffing**

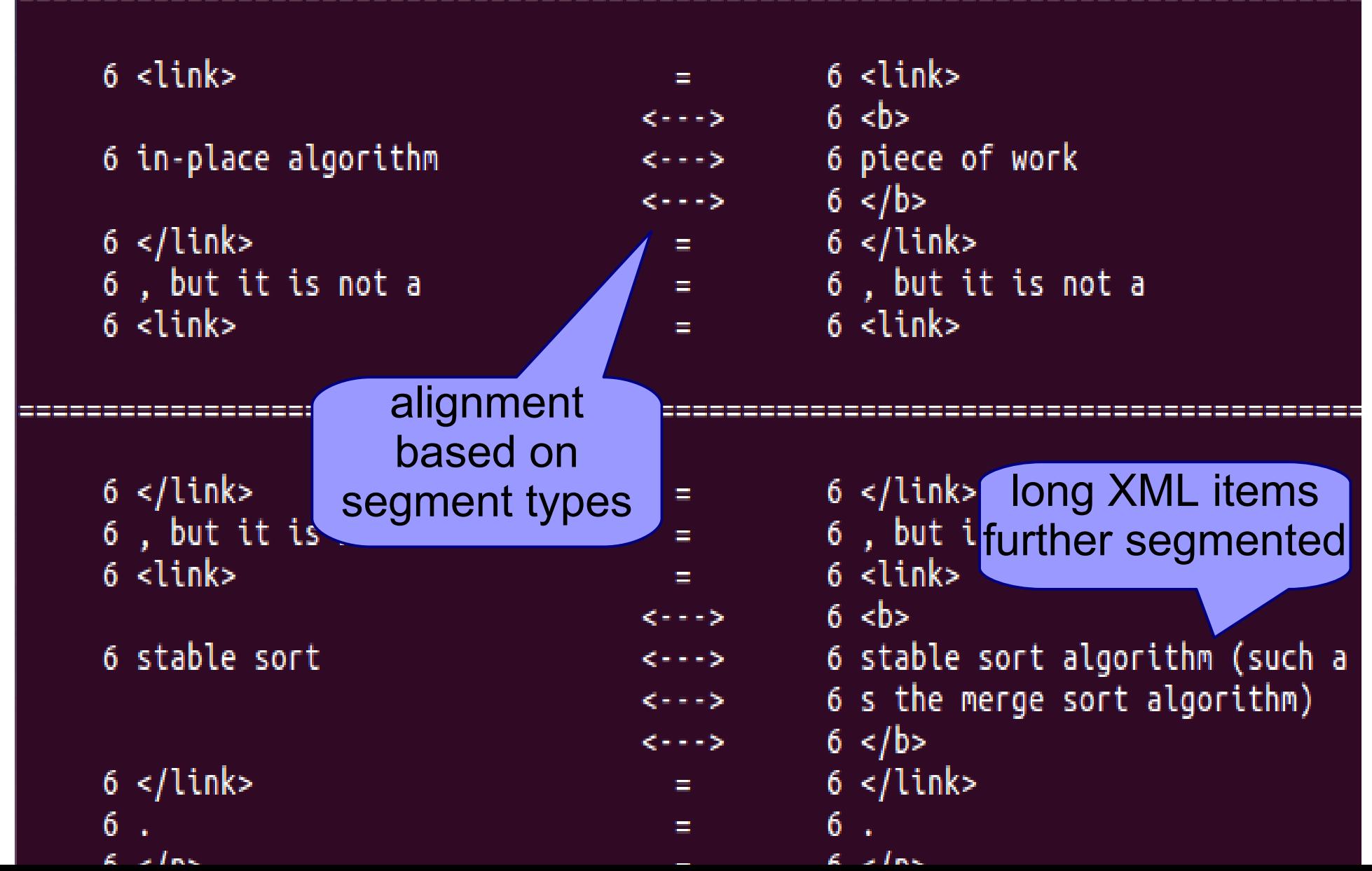

# *diff* **with -y flag**

- diff -y: output in two columns, but
	- \* no segmentation of long lines (only truncation)
	- \* all the contents displayed, no specific contextualization

#### <?xml version="1.0" encoding="UTF-8"?>

<article xmlns="http://www.tagdiff.org/basic-markup"> <p>Source: Wikipedia.</p>

#### <? xml version="1.0" encoding="UTF-8"?>

| <article book="1" volume="20" ici="2" lang="english" xmlns="h <p>In computer science, the heapsort algorithm is a <link>com | <p>In <link><b>computer science</b></link>, the <link><b>heap <p>Although somewhat slower in practice on most machines than | <p>Although somewhat slower in practice on most machines than <p>Heapsort was invented by <link><person>J. W. J. Williams</ | <p>Heapsort was invented by <link><person><b>J. W. J. William <p>Source: Wikipedia.</p>

#### </article>

# *DeltaXML XML Compare*

*https://docs.deltaxml.com/xml-compare/current/docs/gui-help/* 

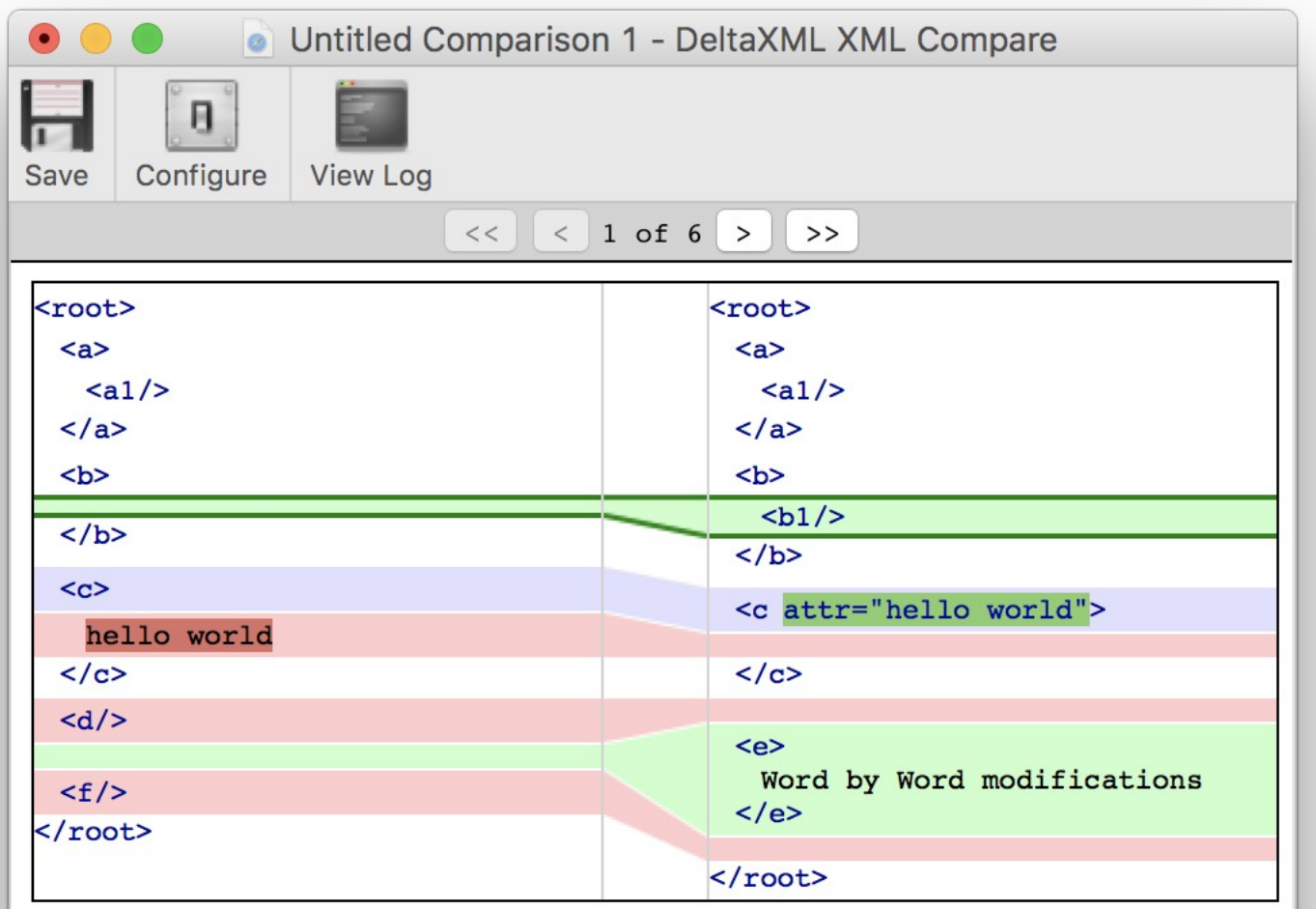

## *Oxygen XML Editor* **https://www.oxygenxml.com/files\_compare\_img.html**

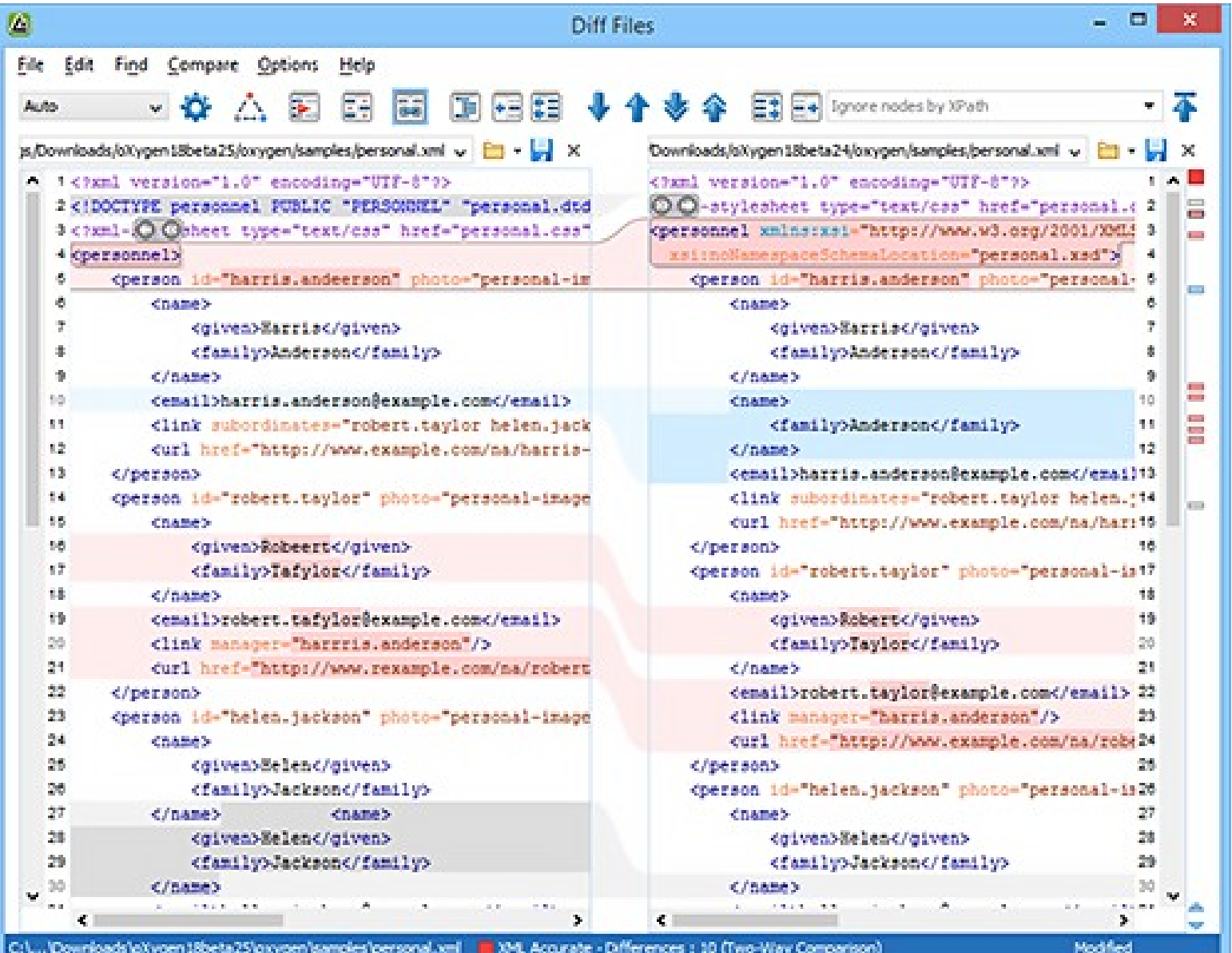

# *tagdiff* **algorithm**

• main idea:

 segment the XML documents into **small typed segments** that are **easy to align, to compare, and to visualize**

• three main phases:

**1)diffing the raw text versions** of the XML documents **2)XML parsing** and **segmenting** the XML documents **3)aligning** sequences of the (differing) typed segments

• implementation: **Java 8, ~5000 lines of code** (+ several libs: raw text diffing algorithm, XML data model)

# **Algorithm (1) Diffing of the raw text versions**

• **classic diffing algorithm** [Myers86]:

identifies which sections of the **raw text versions** of two XML documents are **equal**, and which are **differing**

• measured performance slow for large number of differences => **optimization required**

# **Algorithm (1 continued) Optimization of the diffing algorithm**

- **optimization: split** the two XML documents **into short sections** with limited number of differences so that the [Myers86] diffing algorithm performance remains good
- **splitting points?**
	- \* **must match** in the two documents
	- \* default splitting points: paragraph boundaries, but can be **specified by the user as a regexp**
- example:

14 document 1: ...| <p>|...| </p>|...| </p>|...| </p>|...| </p>|...| </p>|...| </p>|... document 2: ...|<p>|...|</p>|...|<p>|...|</p>|...|<p>|...|</p>|…

# **Algorithm (2.1) XML parsing**

- **XML parsing** (SAX, but could be DOM)
- **no schema required** and **no validation performed** => enables to find **differences in non-valid documents**
- **chunk-based** (non-DOM) **data model** (previous work [BRP10])

\* 1 opening, empty, or closing tag ==> 1 XML chunk

 \* end of line '\n' ==> processing instruction ==> 1 XML chunk

15 **|**<?xml version="1.0" encoding="UTF-8"?>**|**<?eoln?>**|**<article book="1" ici="2" lang="english" volume="20">**|**<?eoln?>**|**<? eoln?>**|**<p>**|**In computer science, ...**|**…

# **Algorithm (2.2) Segmentation**

- 1 XML chunk + 1 diffing type + 1 offset == **1 typed segment**
- 8 type values

(given by **classic diffing algorithm of the previous phase**): equal text, equal tag, equal PI, equal comment, differing text, differing tag, differing PI, differing comment

• offsets in the **equal-data version** of the XML documents (typed segments of a differing type don't have an offset)

# **Algorithm (2.2 continued) Segmentation**

**|<?xml version="1.0" encoding=|** equal processing instruction

**|"UTF-8"?>|** equal processing instruction

|<?eoln?>| equal processing instruction

**|<article book="1" ici="2" lan|** differing tag

**|g="english" volume="20">|** differing tag

|<?eoln?>| equal processing instruction

|<?eoln?>| equal processing instruction

|<p>| equal tag

…

**"long" segments are further segmented**

(max column width, e.g. 29 for 80 chars terminal)

# **Algorithm (3.1) Alignment of equal data**

- **neighboring differing** segments are grouped together
- sequences of equal data aligned based on their **offsets in the equal-data version**
- **alternation** of equal-data and differing-data sequences

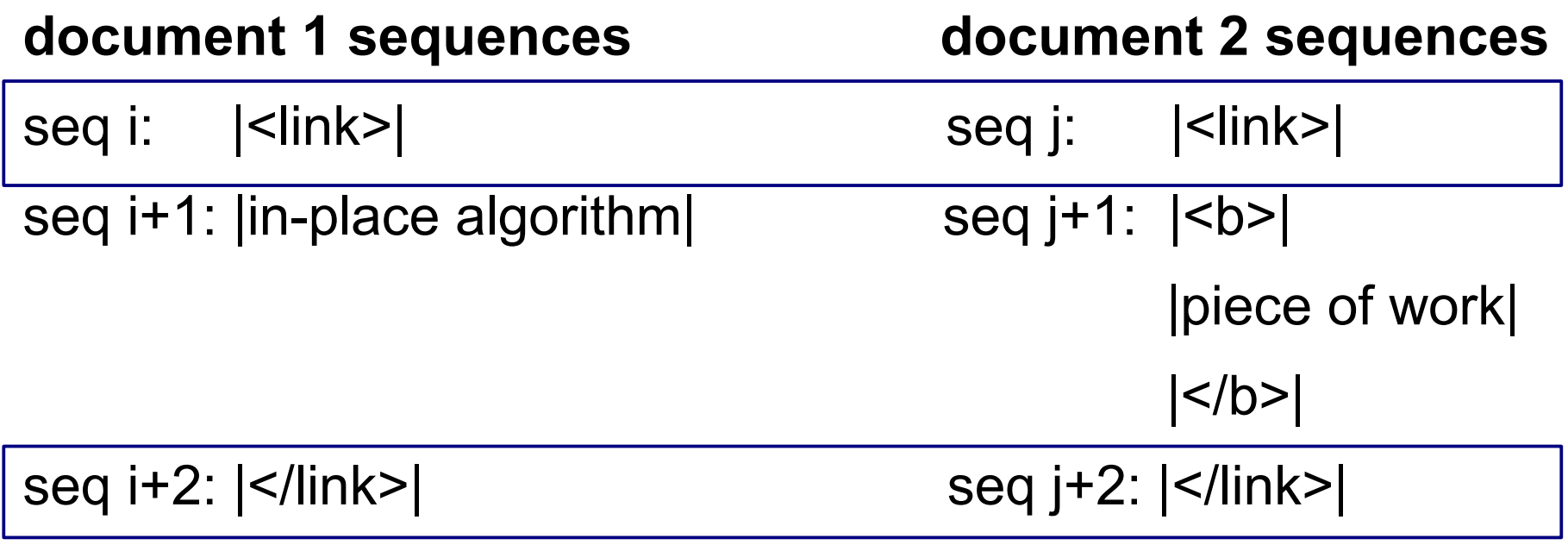

18

# **Algorithm (3.2) Alignment of differing data**

• differing-data sequences still need alignment

with their counterparts

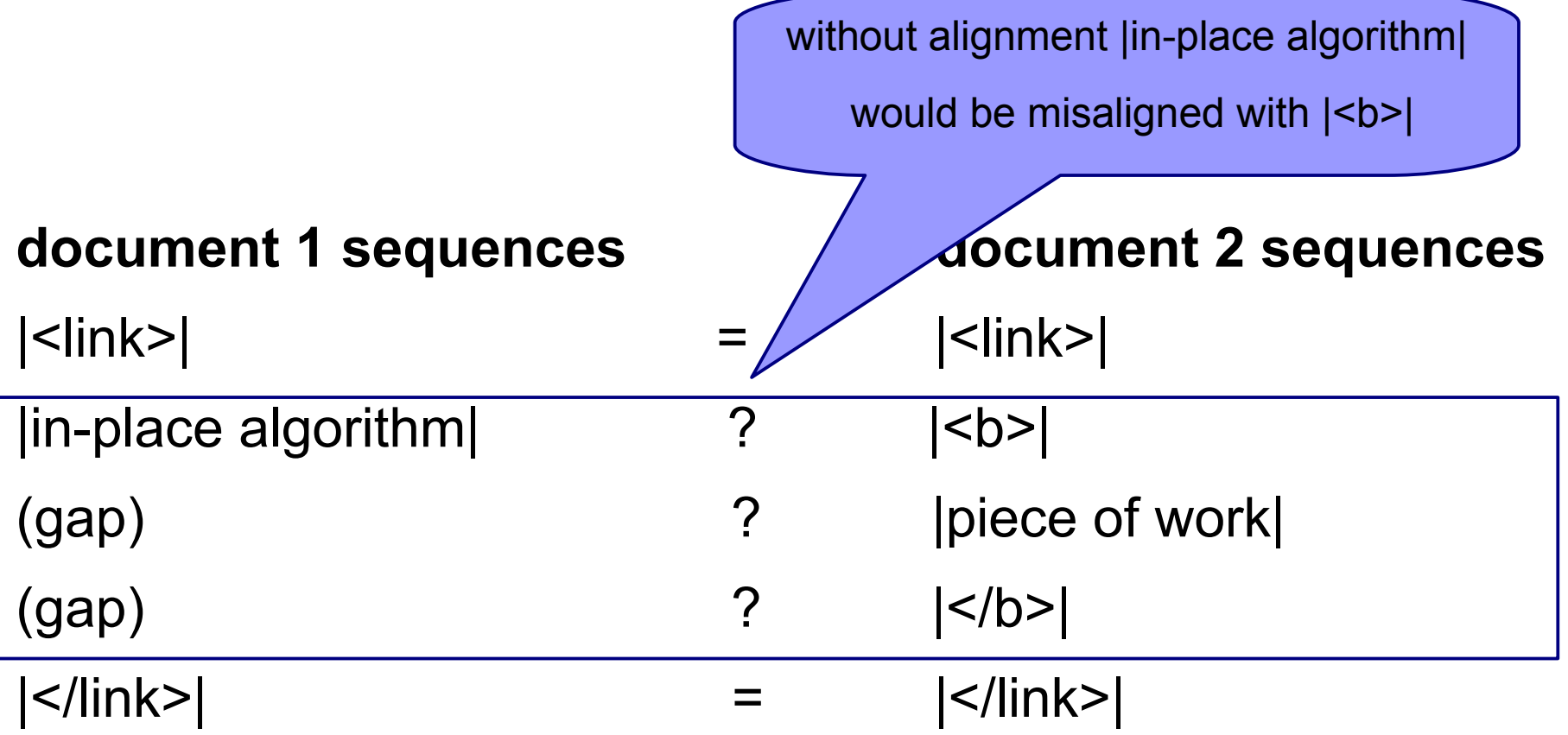

19

## **Algorithm (3.2 continued) Alignment of differing data: optimization algorithm**

- **combinatorial alignment problem** solved (many times) for each matching pair of (rather short) differing sequences
- systematic recursive **enumeration of all possible alignments** (with pruning of unpromising solutions to boost performance)
- optimization (minimization) algorithm:

the **alignment with the lowest "cost" is selected**

cost of 2 typed segments of same type and equal data

- < cost of 2 typed segments of same type and differing data
- < cost of 1 typed segment matched with 1 gap
- < cost of 2 typed segments of different types

# **Performance (small test corpus)**

• a pair of small XML documents:

**14 lines** and about 2 kB each, 26 differences

- a pair of medium XML documents: **~1000 lines** (x70),115 kB each, 743 differences
- a  $2^{nd}$  pair of medium XML documents: **~4000 lines** (x4), 500 kB each, 3638 differences

# **Performance (runtimes)**

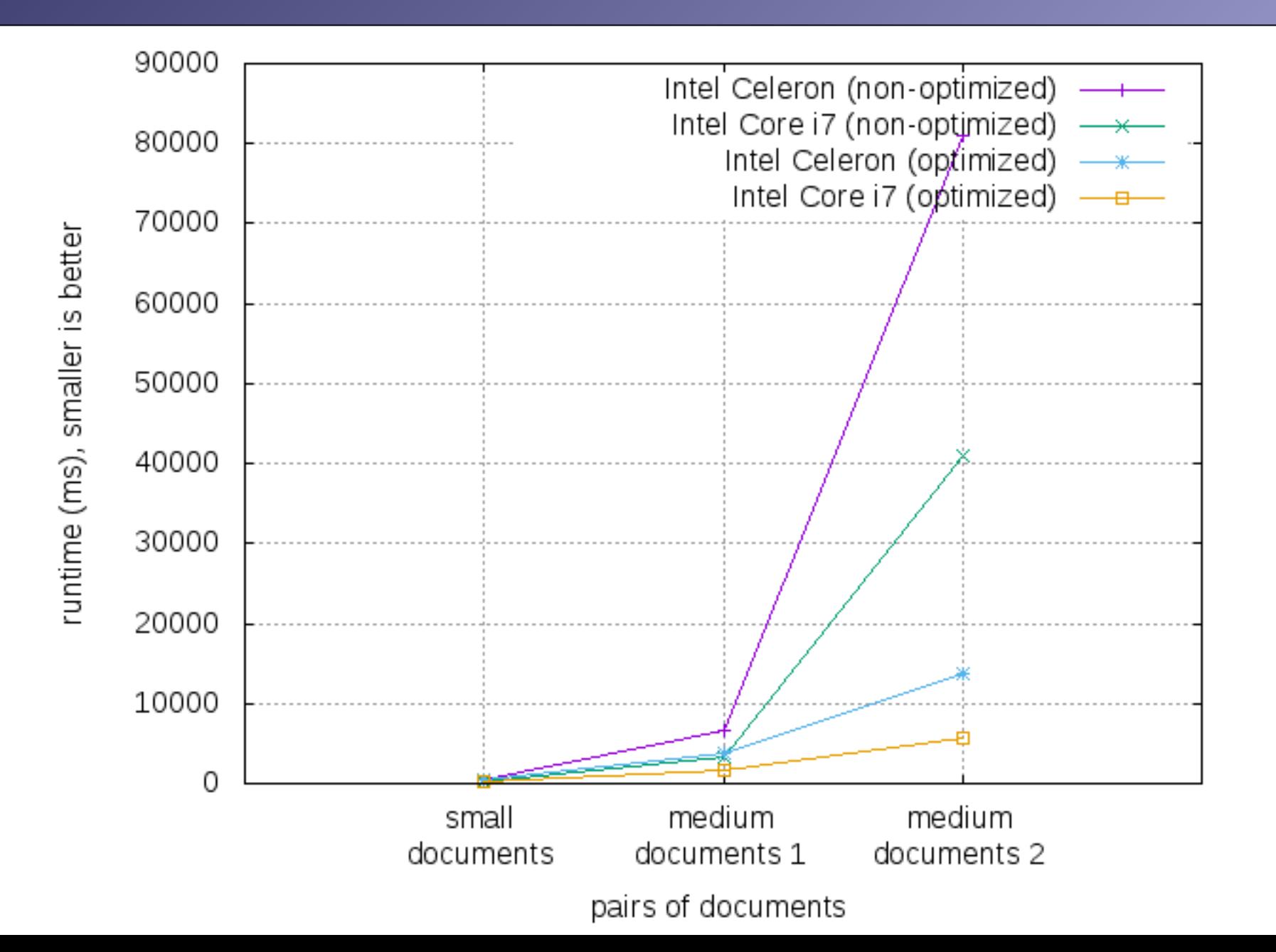

# **Conclusions**

### ● *tagdiff*:

a command line tool for diffing **text-oriented XML documents** (**no schema required**, no XML validation performed); **visualization is vertical, segmented and typed**

- (optimized) use of **classic diffing algorithm** [Myers86]
- **alignment done by an optimization algorithm** (which we think could be integrated into existing XML tools) applied to many small sequences of **typed segments** that are easy to **align, compare** and **visualize**

## **Thank You !**